## SwissCovid App

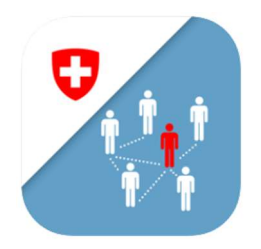

Schütze dich und deine Liebsten!

Download: https://tosto.re/SwissCovid

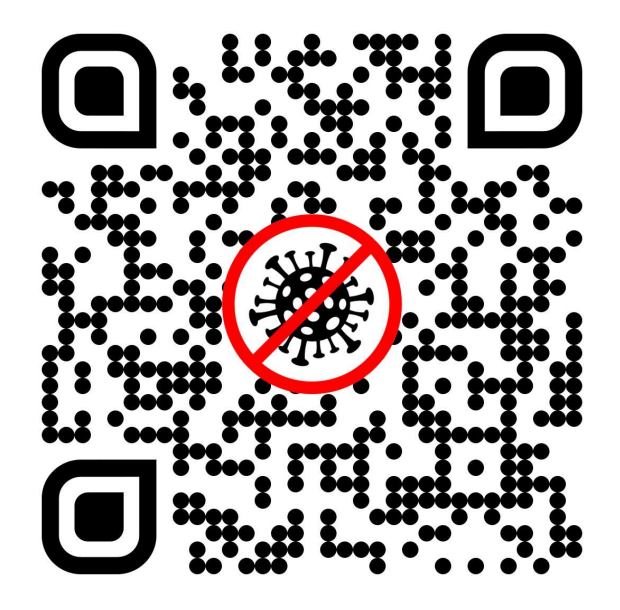

Ganz easy: 1. Download, 2. Öffnen, 3. Aktivieren

Das Tracing kann jederzeit ein- & ausgeschaltet werden.